## Developing and Deploying Sensor Network Applications with AnduIN

Daniel Klan Katja Hose Kai-Uwe Sattler

Databases & Information Systems Group

Ilmenau University of Technology, Germany

## **Outline**

- **Introduction**
- **AnduIN**
- **Query Specification**
- **Query Optimization**
- Case Study
- Conclusion

09

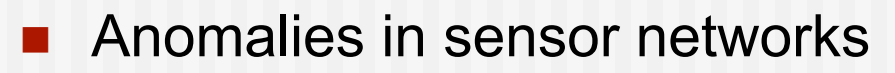

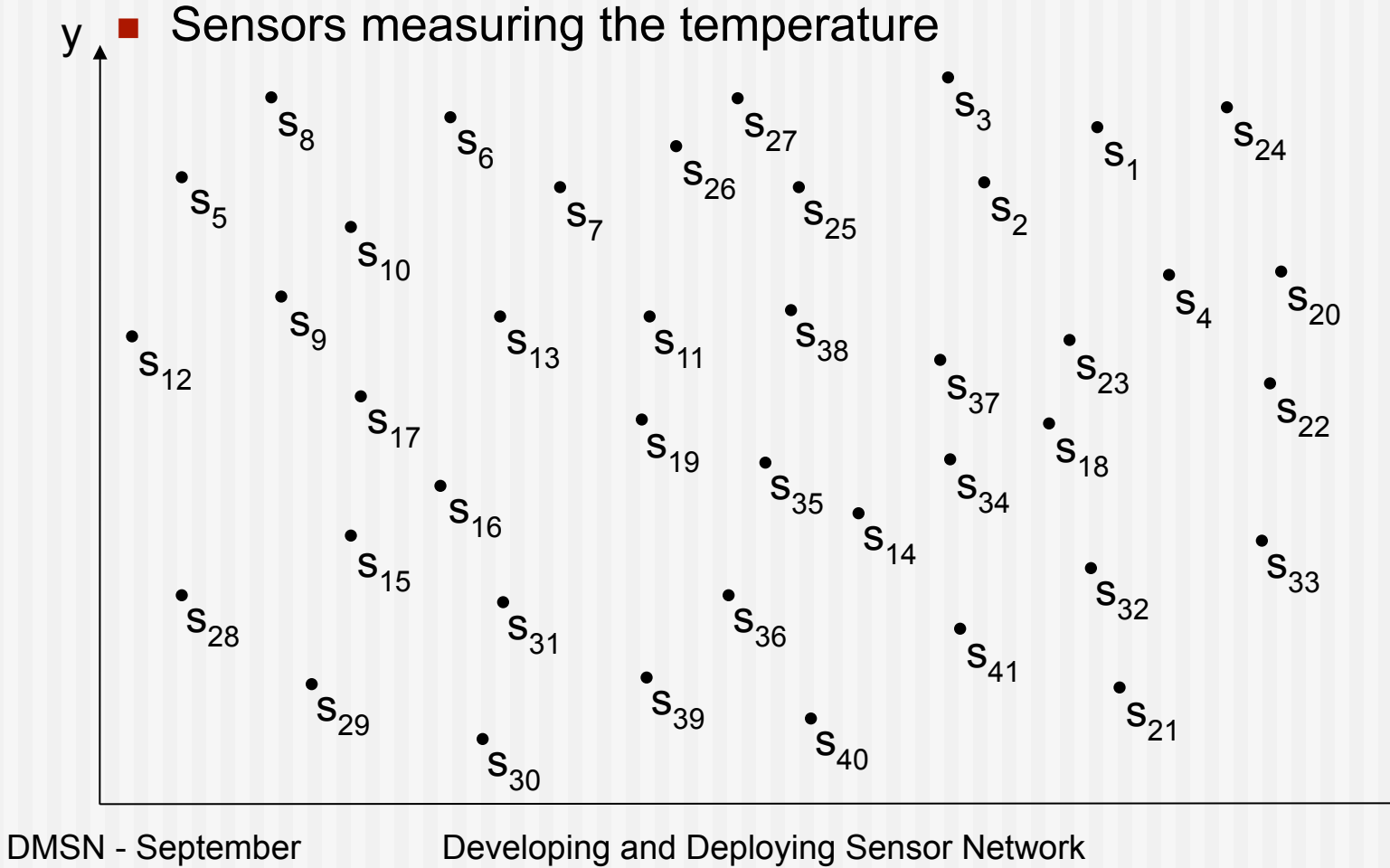

Applications with AnduIN

09

**Anomalies in sensor networks** 

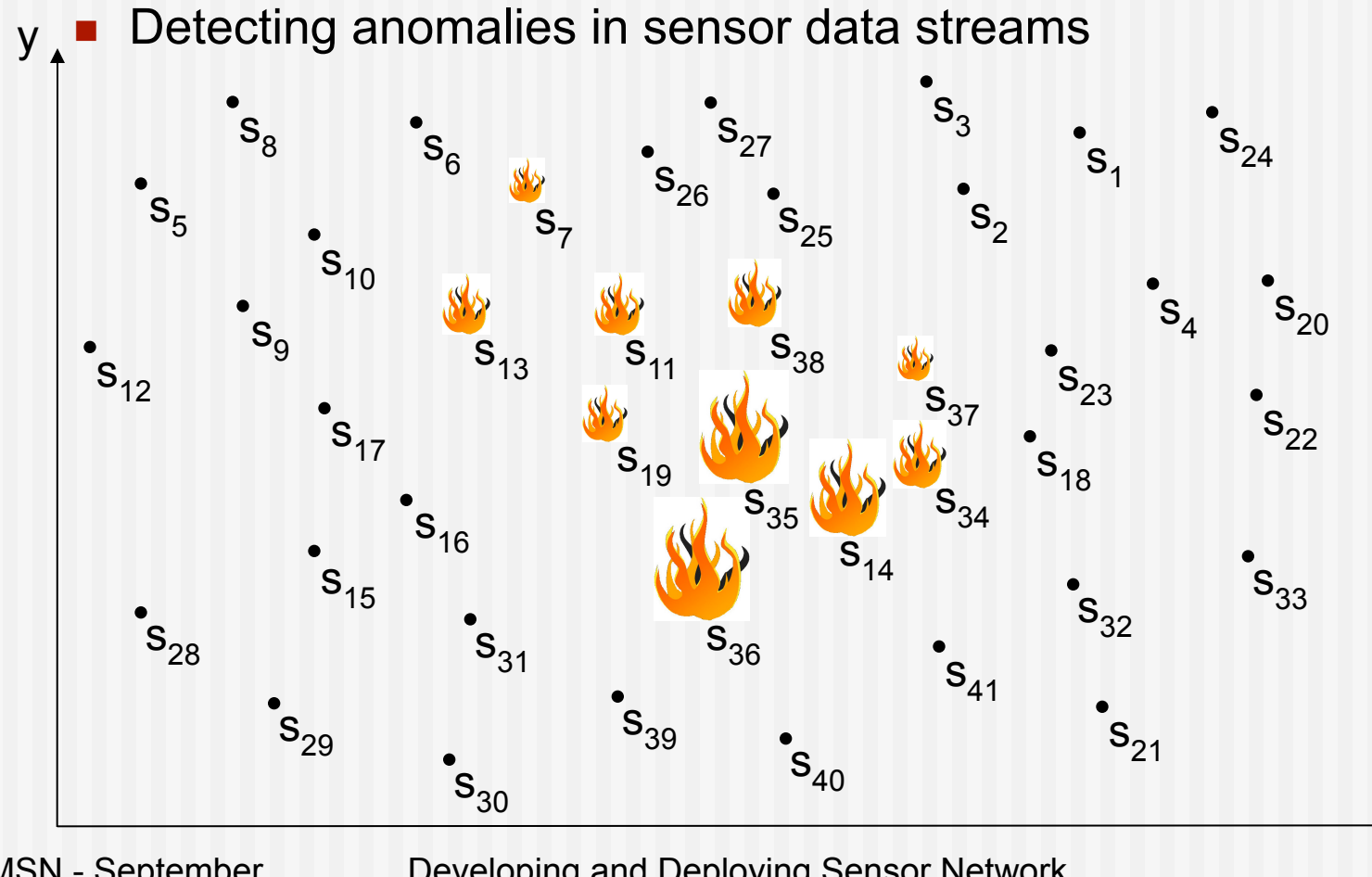

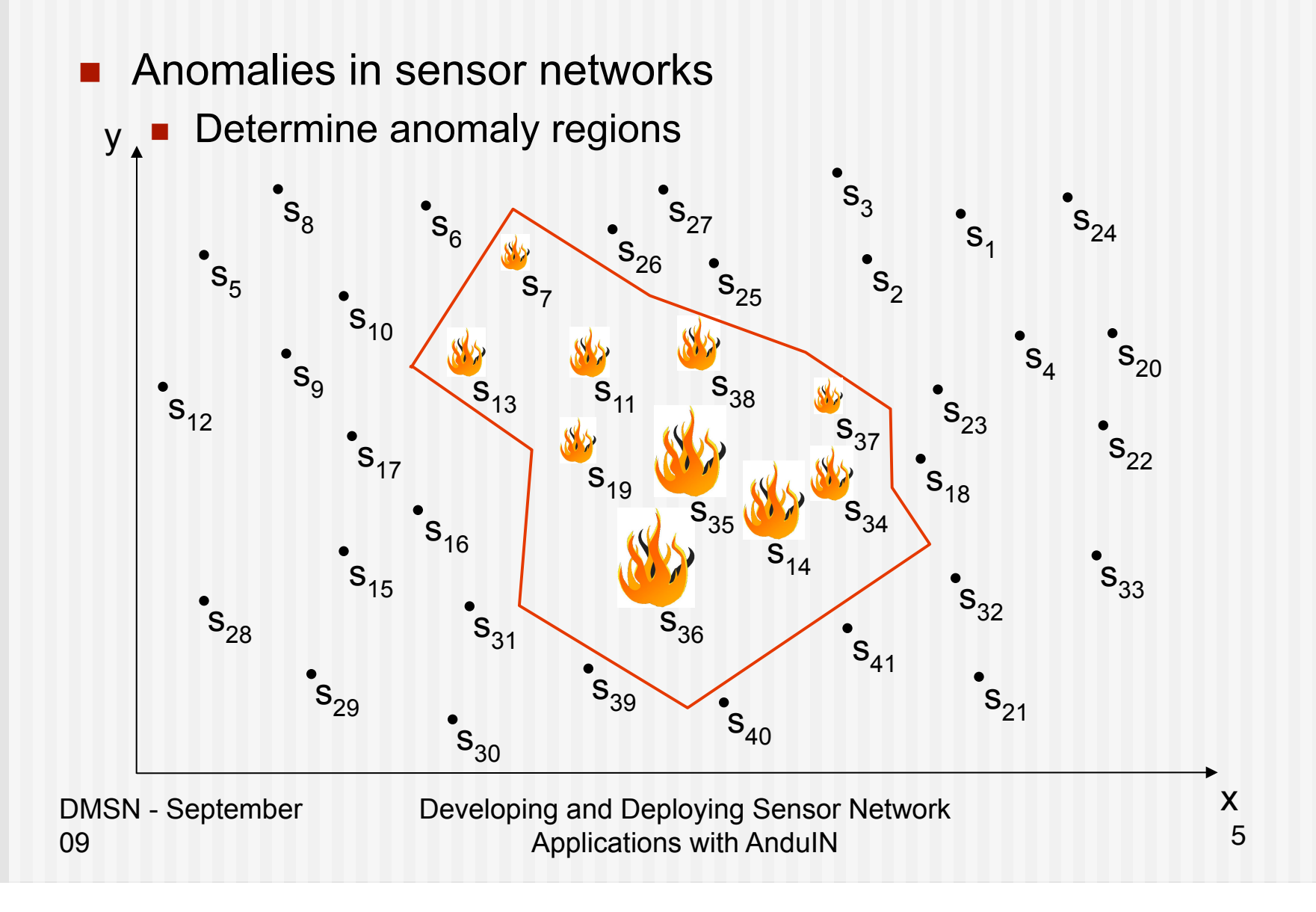

- **Number 19 Minutes Sensor networks** 
	- Continuous monitoring (environment, traffic, ...)
	- Limited capacities (computing power, battery lifetime, ...)
- **Query processing** 
	- **Centralized processing**
	- **In-network query processing**
	- **Hybrid processing**

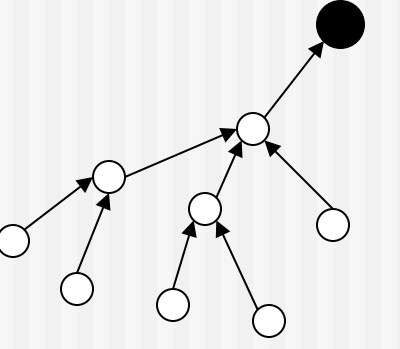

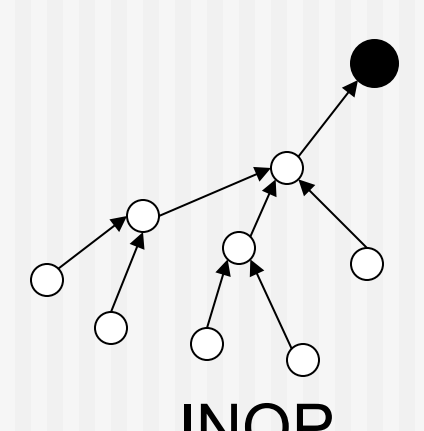

Centralized processing **INQP** 

DMSN - September 09

- **Problem:** 
	- Which parts of a query to evaluate within the network?
- **AnduIN:** 
	- **E** Combining in-network query processing with data stream processing
	- Query decomposition and optimization, objective: minimization of energy consumption
	- Comfortable way of specifying queries

### AnduIN

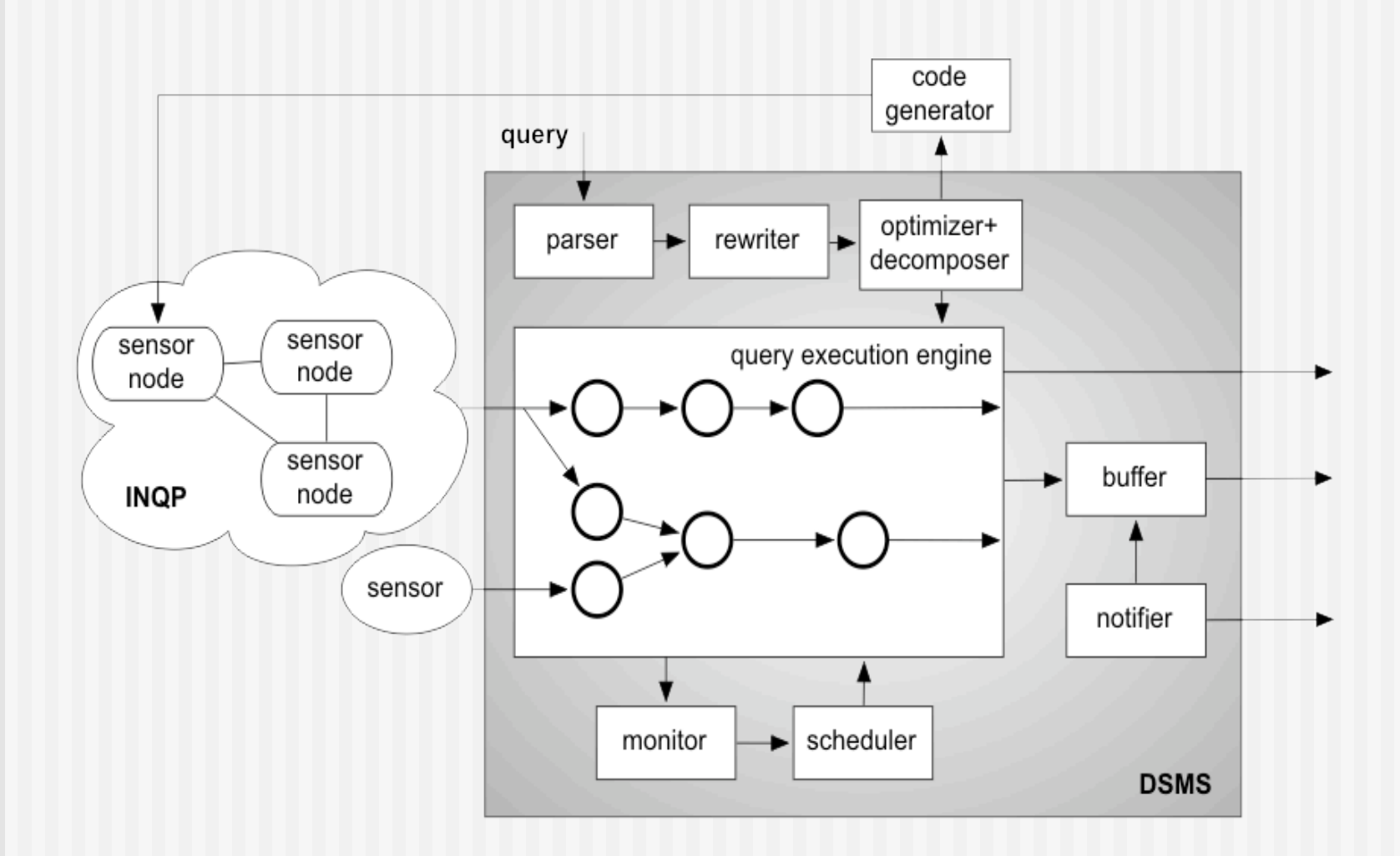

### Logical Sensor Networks

Registering a sensor

ADD SENSOR 15 (temperature double, humidity double) LOCALIZATION [47° 25', 010° 59']

■ Registering a logical sensor network

CREATE STREAM net\_stream (id int, temperatur double) NETWORK [ 15 (6, 9)] SAMPLING 30 SECONDS

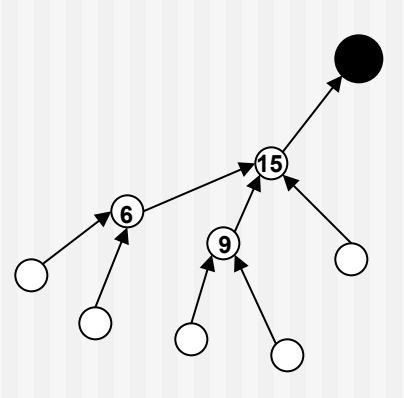

DMSN - September 09

## Web-based Box-and-Arrow Frontend

**Example query:** 

**Detecting anomaly regions based on bursts** 

CREATE STREAM s\_burst AS SELECT timestamp, temperature FROM net\_stream [ burst-detection(w => 1000, threshold =>'forecast') ];

SELECT timestamp, temperature FROM s\_burst [anomaly-region (t => 0.5)]

### Web-based Box-and-Arrow Frontend

#### **Example query:**

Detecting anomaly regions based on bursts

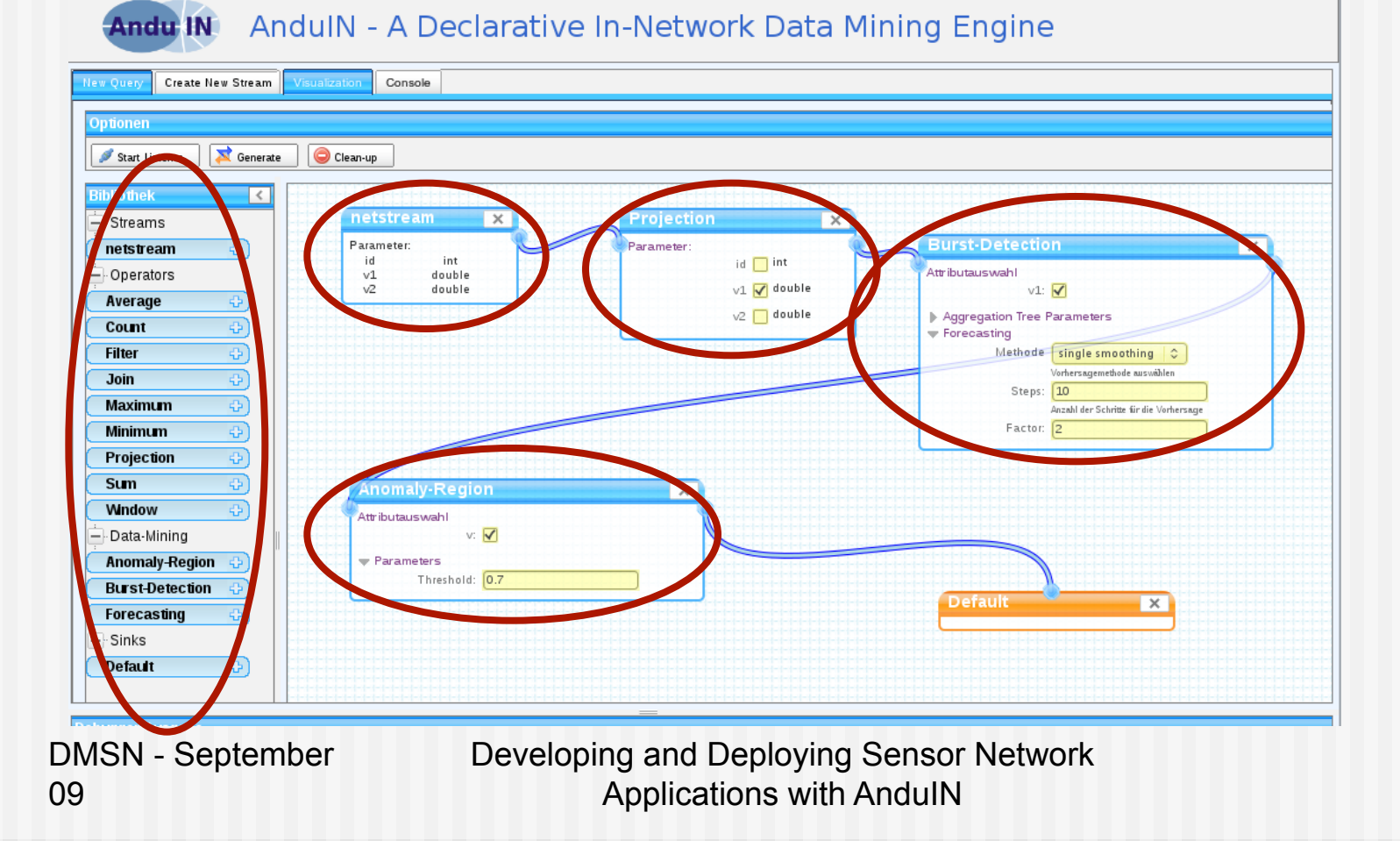

11

### Query Decomposition and Optimization

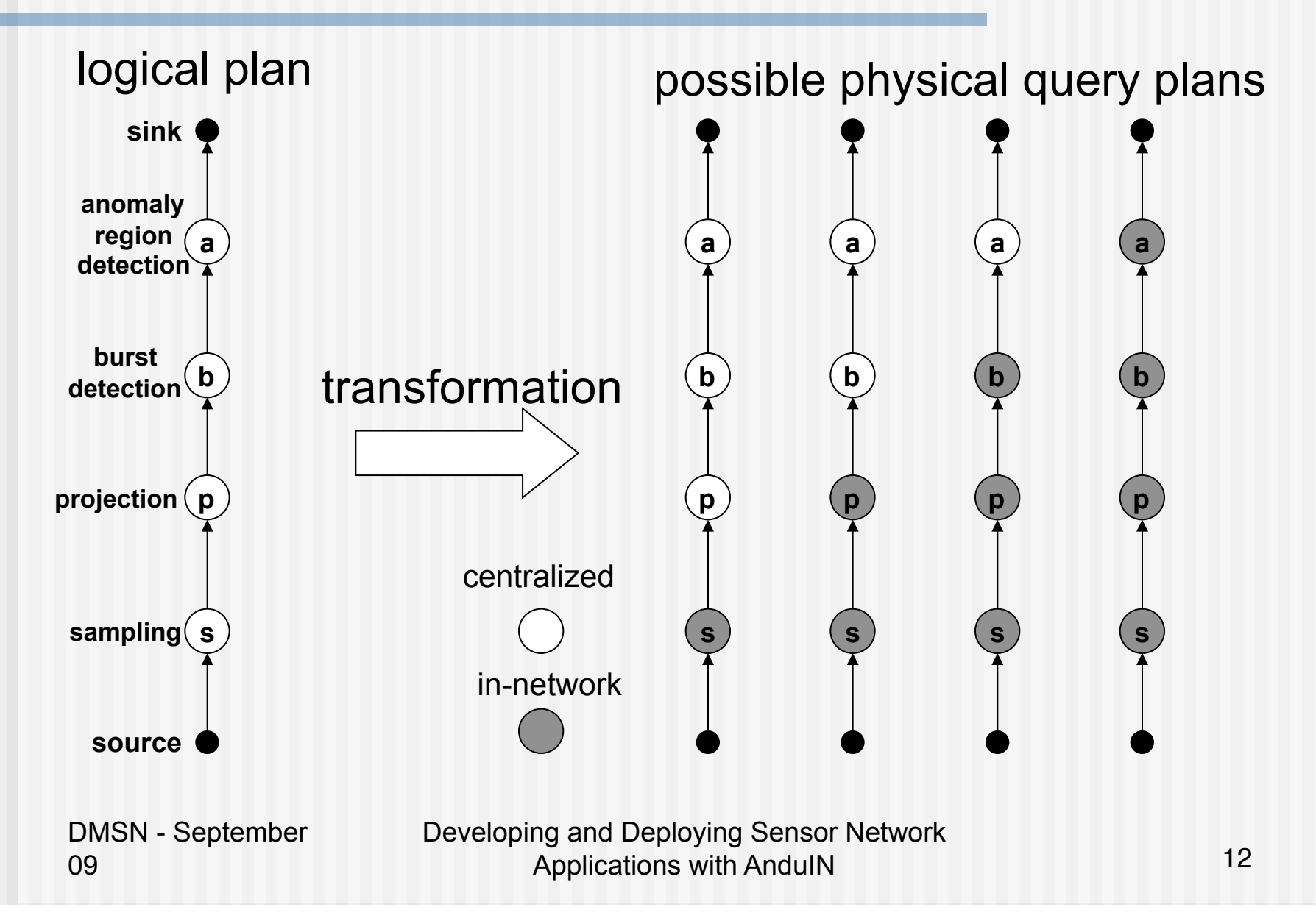

### Cost Model

- Costs for in-network query processing
- **Factors influencing costs:**

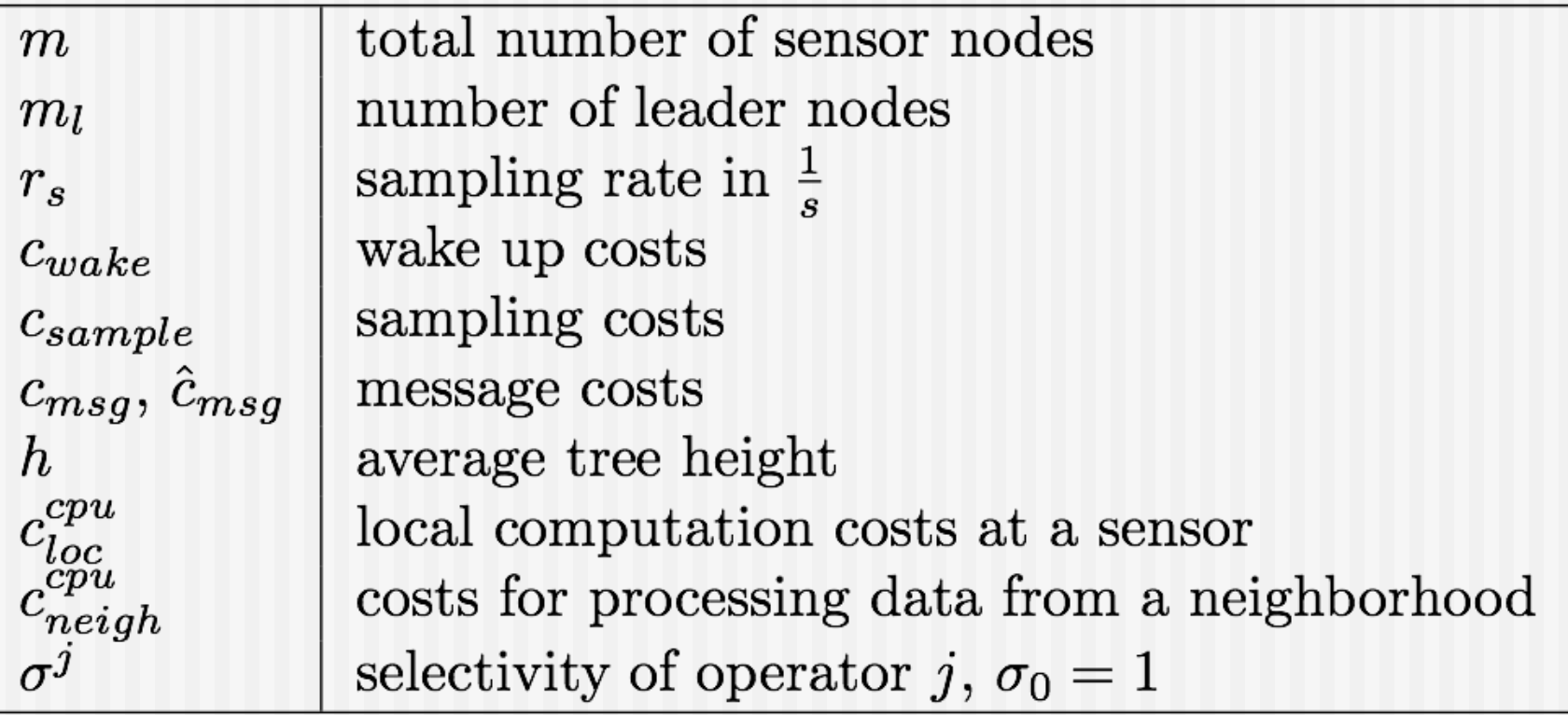

### Cost Model

- Costs for in-network query processing
- No leader nodes

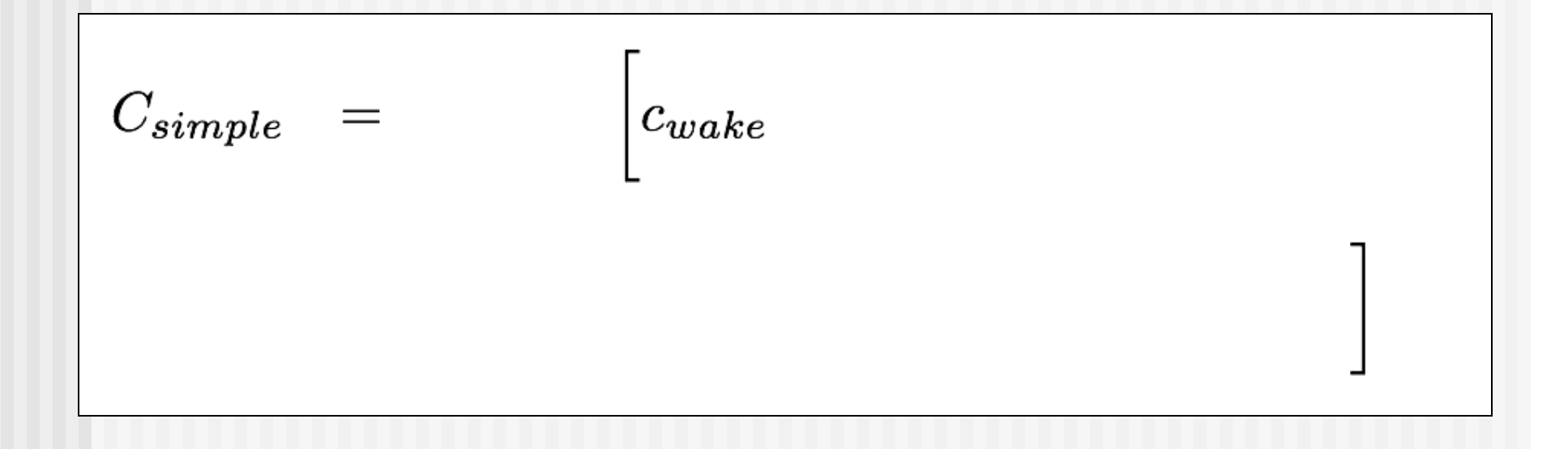

### Cost Model

- Costs for in-network query processing
- Considering leader nodes

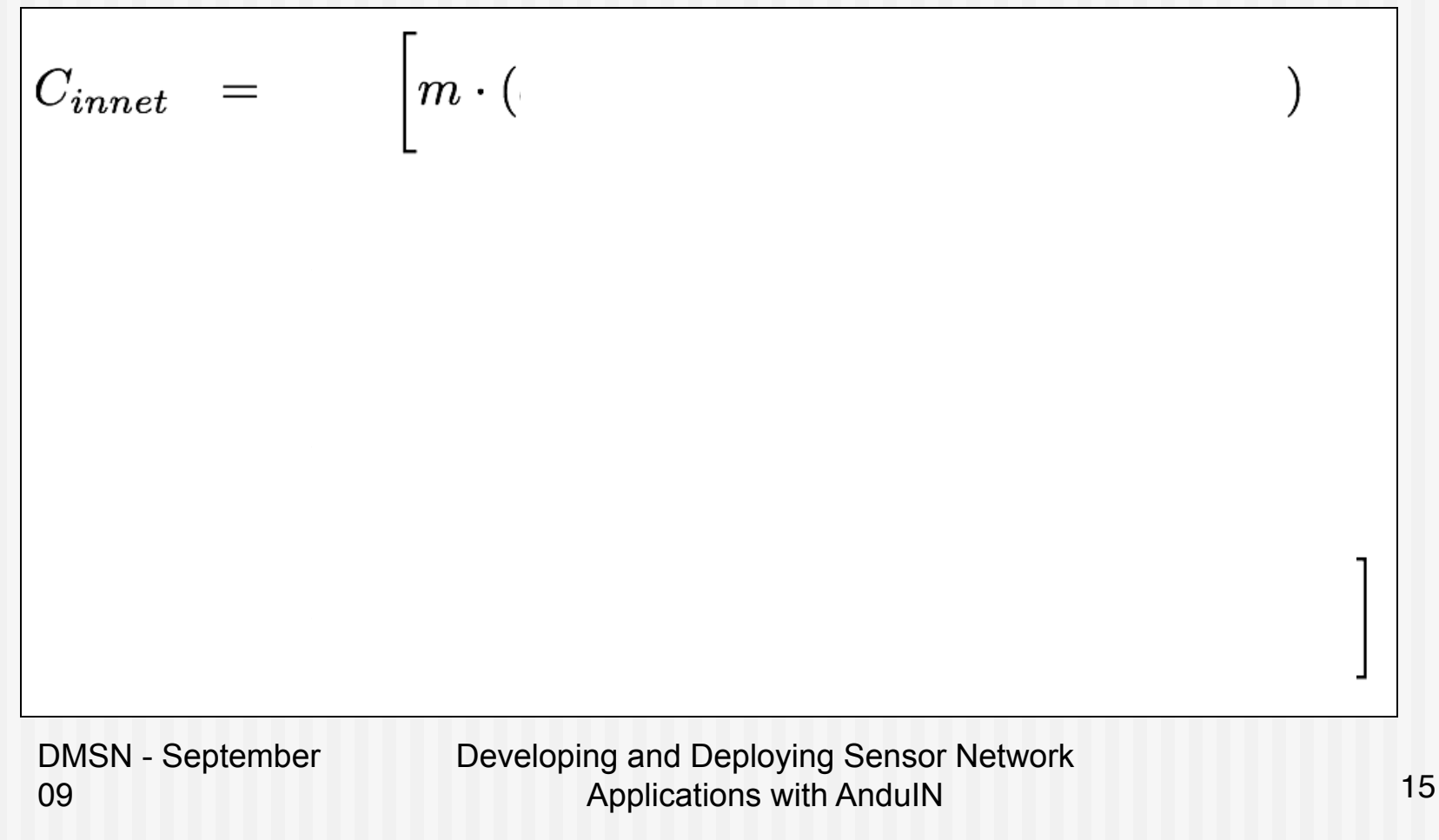

### Case Study

- Detect anomaly regions based on bursts
- **100 nodes**

09

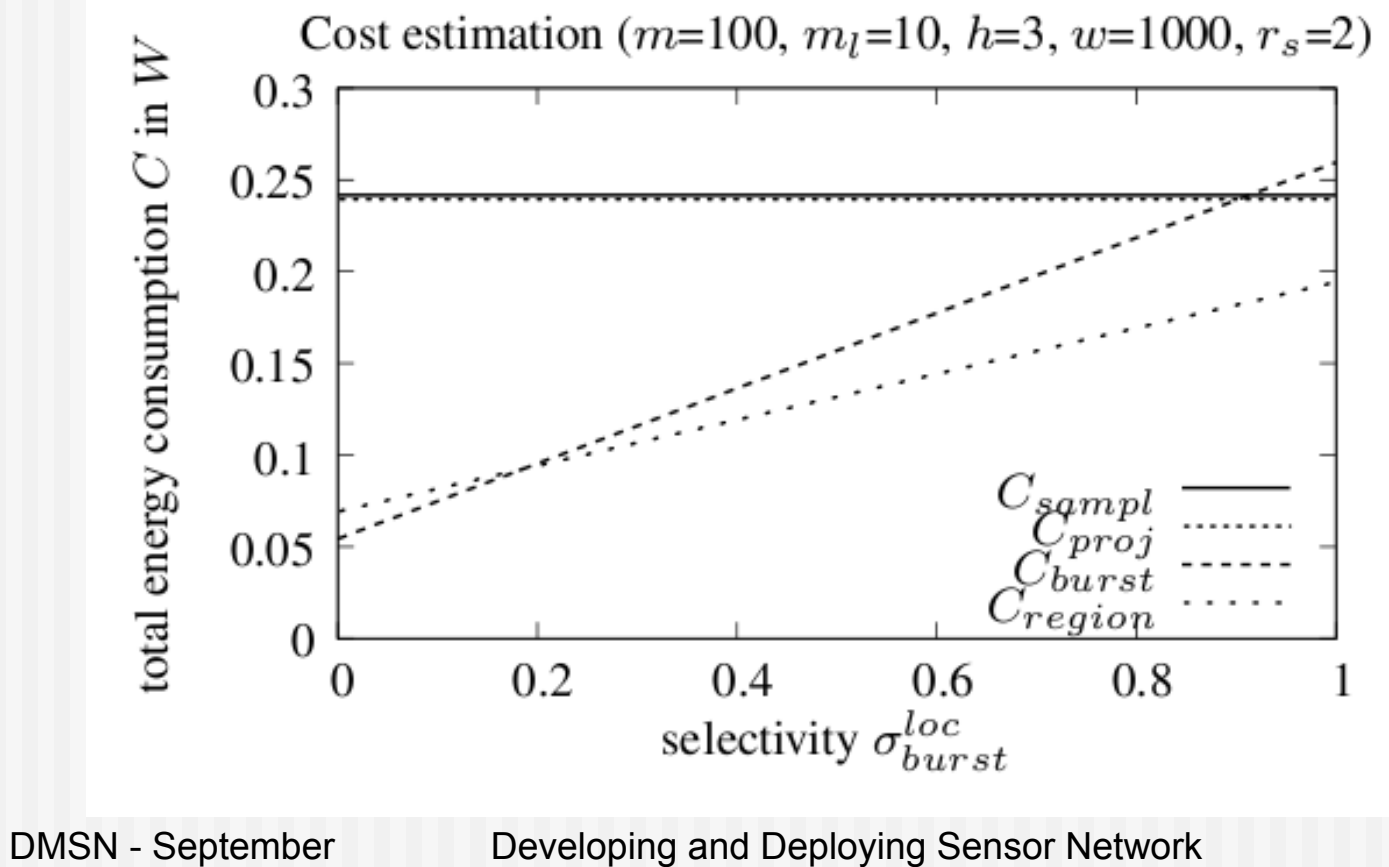

## **Summary**

- **AnduIN** 
	- **Declaritive query formulation**
	- **Comprehensive optimization of complex queries**
	- Cost model
- **Future Work** 
	- **Improving the implementation**
	- **Multi-query optimization**
	- Online query optimization

# Thank you...

DMSN - September 09

### Case Study

#### **Thote Sky sensor nodes with**

- **16 bit MCU MSP430F1611,**
- 4 MHz clock rate,
- IEEE 802.15.4 compatible CC2420 transceiver with 250kBit/s

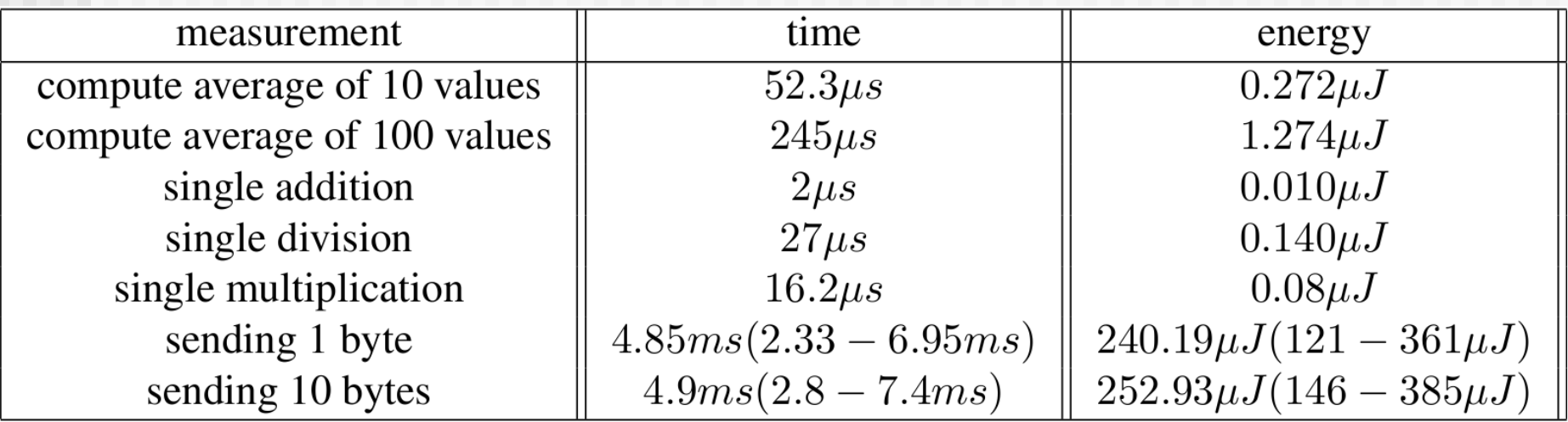